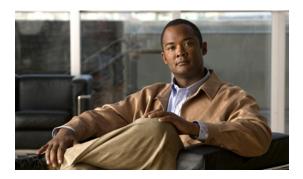

#### **Preface**

The Cisco Broadband Access Center DPE CLI Reference describes the command line interface (CLI) commands that support Cisco Broadband Access Center, which is called Cisco BAC throughout the guide.

This chapter provides an outline of the other chapters in this guide, and demonstrates the styles and conventions used in the guide.

This chapter contains:

- Audience, page vii
- Organization, page vii
- Conventions, page viii
- Product Documentation, page ix
- Obtaining Documentation and Submitting a Service Request, page ix

## **Audience**

This guide is written for those using the CLI of the Cisco BAC Device Provisioning Engine (DPE).

## **Organization**

This guide includes the following sections:

| Section   | Title                                                    | Description                                                                               |
|-----------|----------------------------------------------------------|-------------------------------------------------------------------------------------------|
| Chapter 1 | Introduction to the Cisco Broadband<br>Access Center CLI | Describes the DPE CLI and explains how to access the DPE.                                 |
| Chapter 2 | System Commands                                          | Describes commands used to manage various system aspects of the DPE.                      |
| Chapter 3 | DPE Configuration Commands                               | Describes commands used to configure the DPE.                                             |
| Chapter 4 | Auth Service Configuration<br>Commands                   | Describes commands used to manage and monitor aspects of Device Provisioning Engine (DPE) |
| Chapter 5 | Debug Commands for Auth Service                          | Describes commands used to debug the CWMP technology.                                     |

| Section    | Title                                   | Description                                                                                          |
|------------|-----------------------------------------|----------------------------------------------------------------------------------------------------|
| Chapter 6  | CWMP Technology Commands                | Describes commands related to the CWMP technology.                                                   |
| Chapter 7  | SNMP Agent Commands                     | Describes commands related to the SNMP agent process on the DPE.                                     |
| Chapter 8  | Log and Debug Commands for DPE          | Describes commands related to log management of the DPE.                                             |
| Chapter 9  | Debug Commands for CWMP<br>Technology   | Describes commands related to debugging of the CWMP technology.                                      |
| Chapter 10 | Support and Troubleshooting<br>Commands | Describes commands used to support and troubleshoot the DPE.                                         |
|            | Glossary                                | Defines terminology used in this guide and generally applicable to the technologies being discussed. |

## **Conventions**

This document uses the following conventions:

| Convention       | Indication                                                                                                    |
|------------------|----------------------------------------------------------------------------------------------------|
| <b>bold</b> font | Commands and keywords and user-entered text appear in <b>bold</b> font.                                                     |
| italic font      | Document titles, new or emphasized terms, and arguments for which you supply values are in <i>italic</i> font.              |
| [ ]              | Elements in square brackets are optional.                                                                                   |
| {x   y   z }     | Required alternative keywords are grouped in braces and separated by vertical bars.                                         |
| [x y z]          | Optional alternative keywords are grouped in brackets and separated by vertical bars.                                       |
| string           | A nonquoted set of characters. Do not use quotation marks around the string or the string will include the quotation marks. |
| courier font     | Terminal sessions and information the system displays appear in courier font.                                               |
| < >              | Nonprinting characters such as passwords are in angle brackets.                                                             |
| [ ]              | Default responses to system prompts are in square brackets.                                                                 |
| !, #             | An exclamation point (!) or a pound sign (#) at the beginning of a line of code indicates a comment line.                   |

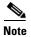

Means reader take note.

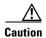

Means reader be careful. In this situation, you might perform an action that could result in equipment damage or loss of data.

#### **Product Documentation**

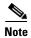

We sometimes update the printed and electronic documentation after original publication. Therefore, you should also review the documentation on Cisco.com for any updates.

Table 1 describes the product documentation that is available.

Table 1 Product Documentation

| Document Title                                                                 | Location                                                                                                    |
|--------------------------------------------------------------------------------|----------------------------------------------------------------------------------------------------|
| Cisco Broadband Access Center 3.7<br>Documentation Overview                    | On Cisco.com at this URL: http://www.cisco.com/en/US/docs/net_mgmt/broadband_access _center/3.7/documentation/overview/ Cisco_BAC37_DocOverview.html |
| Cisco Broadband Access Center 3.7<br>Release Notes                             | On Cisco.com at this URL:<br>http://www.cisco.com/en/US/products/sw/netmgtsw/ps529/<br>prod_ release_notes_list.html                                 |
| Cisco Broadband Access Center 3.7<br>Installation Guide                        | On Cisco.com at this URL:<br>http://www.cisco.com/en/US/products/sw/netmgtsw/ps529/<br>prod_ installation_guides_list.html                           |
| Cisco Broadband Access Center 3.7<br>Administrator Guide                       | On Cisco.com at this URL:<br>http://www.cisco.com/en/US/products/sw/netmgtsw/ps529<br>/prod_maintenance_guides_list.html                             |
| Cisco Broadband Access Center 3.7<br>Integration Developer's Guide             | On Cisco.com at this URL:<br>http://www.cisco.com/en/US/products/sw/netmgtsw/ps529/<br>prod_command_reference_list.html                              |
| Cisco Broadband Access Center 3.7<br>Third Party and Open Source<br>Copyrights | On Cisco.com at this URL:<br>http://www.cisco.com/en/US/products/sw/netmgtsw/ps529/<br>products_licensing_information_listing.html                   |

# **Obtaining Documentation and Submitting a Service Request**

For information on obtaining documentation, submitting a service request, and gathering additional information, see the monthly *What's New in Cisco Product Documentation*, which also lists all new and revised Cisco technical documentation, at:

http://www.cisco.com/en/US/docs/general/whatsnew/whatsnew.html

Subscribe to the *What's New in Cisco Product Documentation* as an RSS feed and set content to be delivered directly to your desktop using a reader application. The RSS feeds are a free service. Cisco currently supports RSS Version 2.0.